## What if I'm only looking for a specific domain of my protein?

Last Modified on 08/04/2021 5:16 pm EDT

## *You might not always be studying the full length of your protein*

Maybe you're specifically looking at a certain region. How can you find protein reagents that represent the region you're studying?

This is often difficult information to find and that's why we added the**Domain** filter under Protein Specs. The **Domain** filter allows you to indicate whether you're interested specifically in the C-terminus, extracellular region, or even the ABC transporter domain!

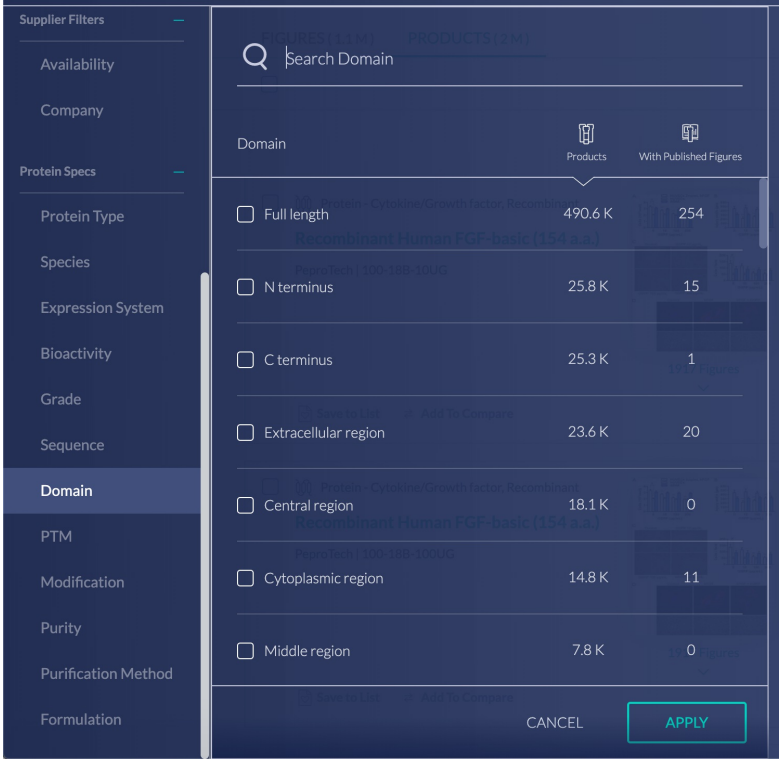

There may not be exhaustive domain information for every target, but we are continuing to work on expanding our comprehensiveness, so please let us know if there are additional domains you would like to see us include!

**Please check out our Guide to Filters for Protein Reagents to learn more about our filters!**